## **LES PUISSANCES**

*Cyrille Mauduit – Collège <https://lewebpedagogique.com/piairecarre/> Année 2019-2020*

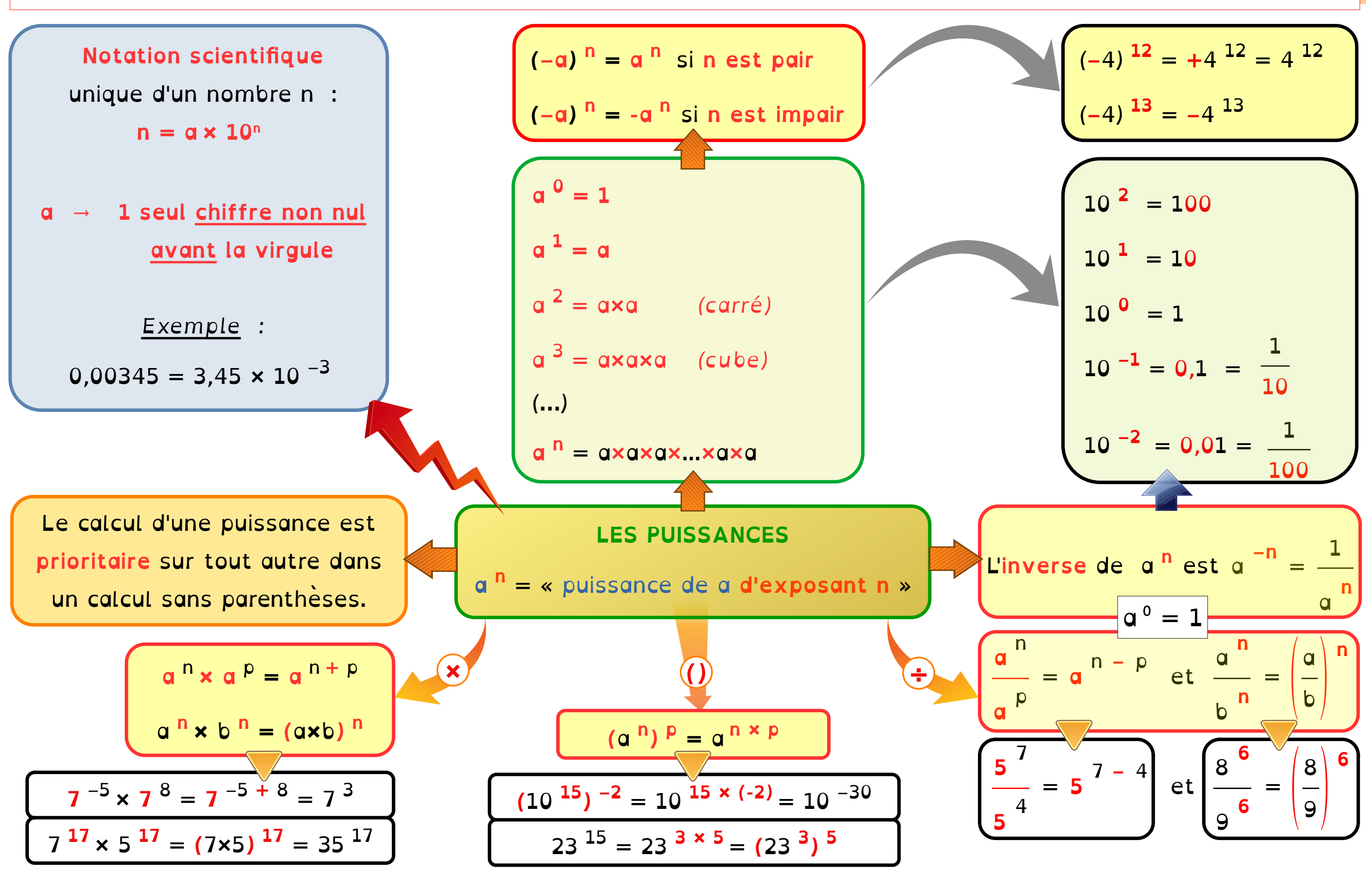